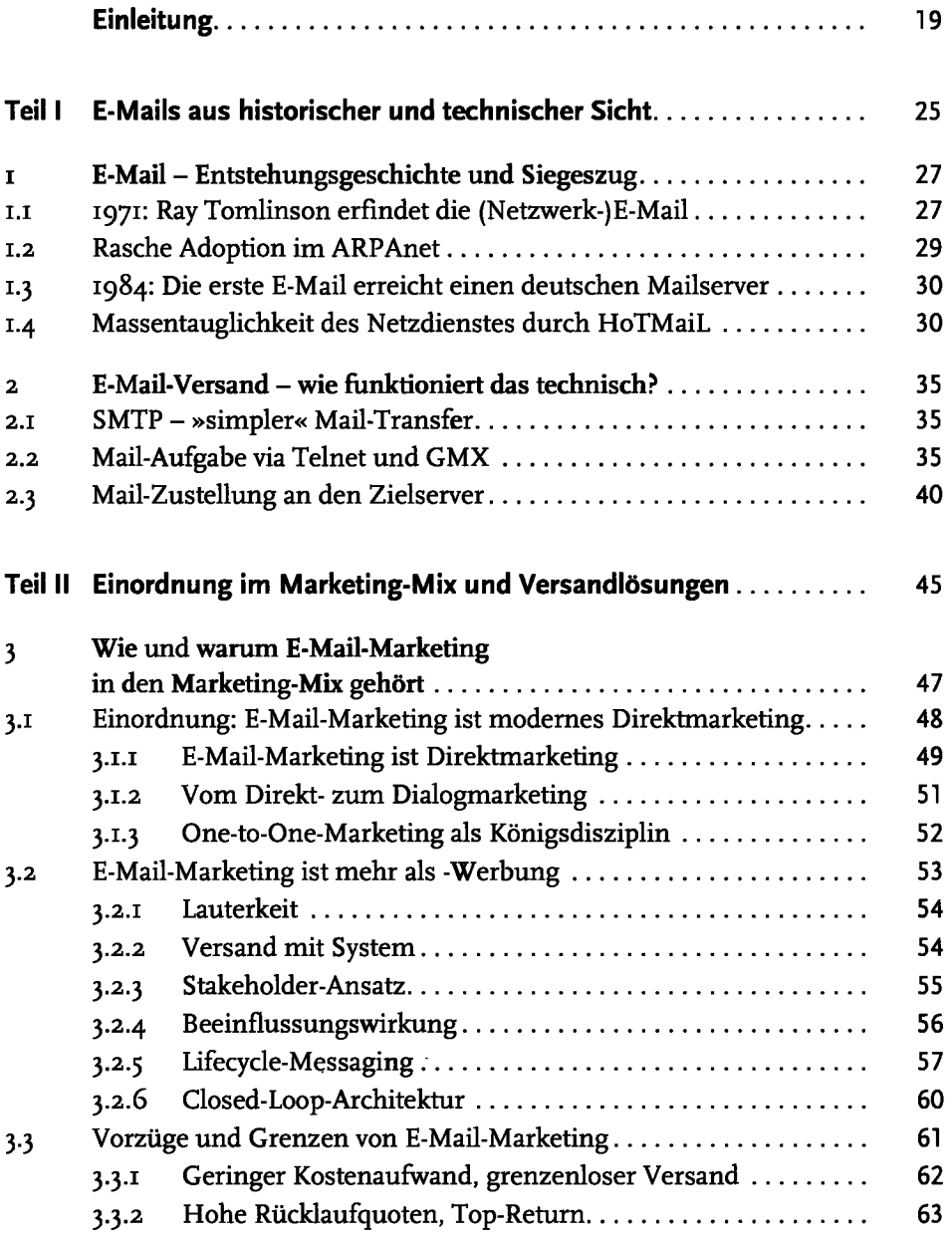

Ă d

5 ا

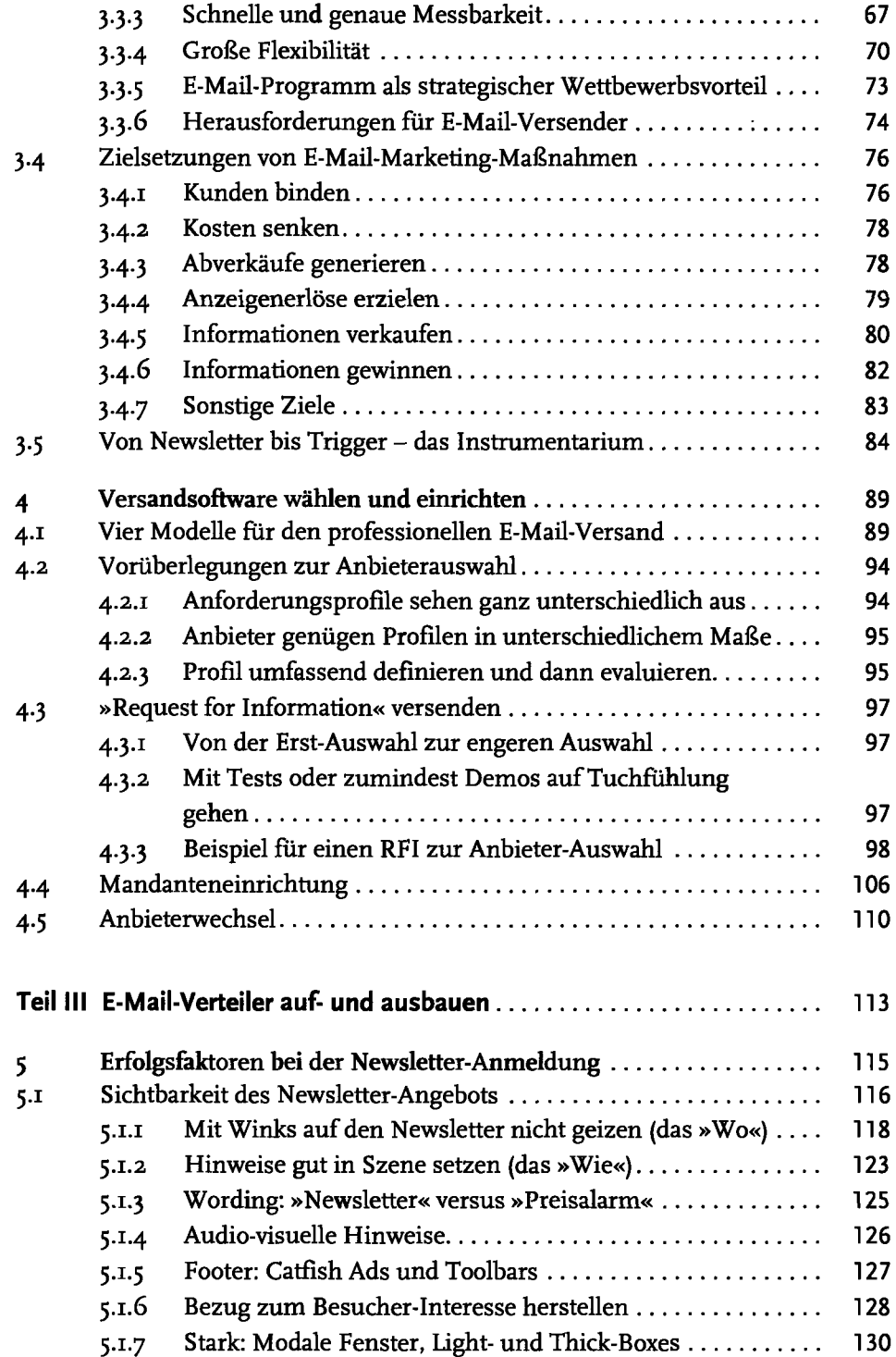

 $\ddot{\phantom{a}}$ 

 $\bar{z}$ 

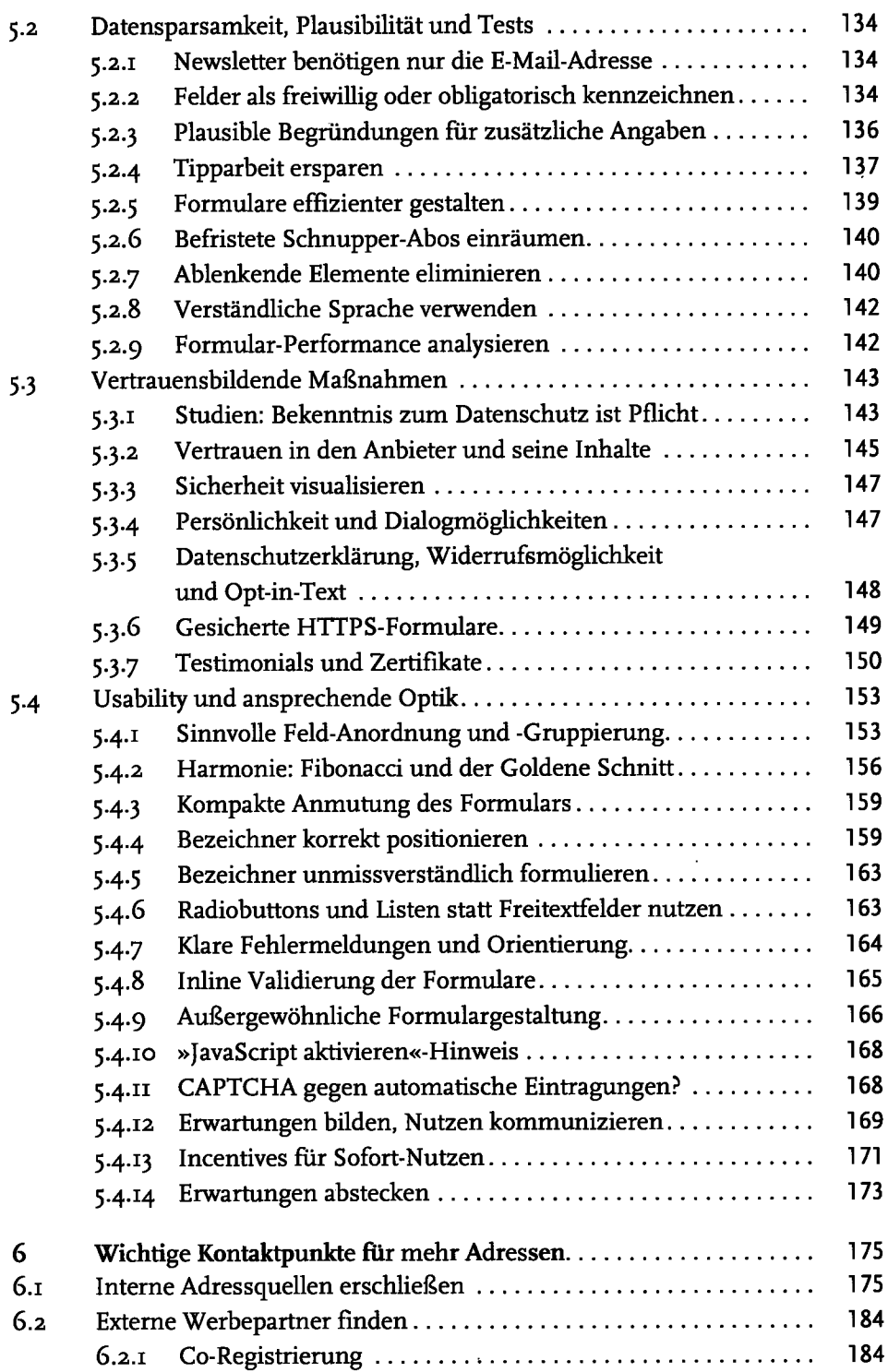

 $\hat{\mathcal{A}}$ 

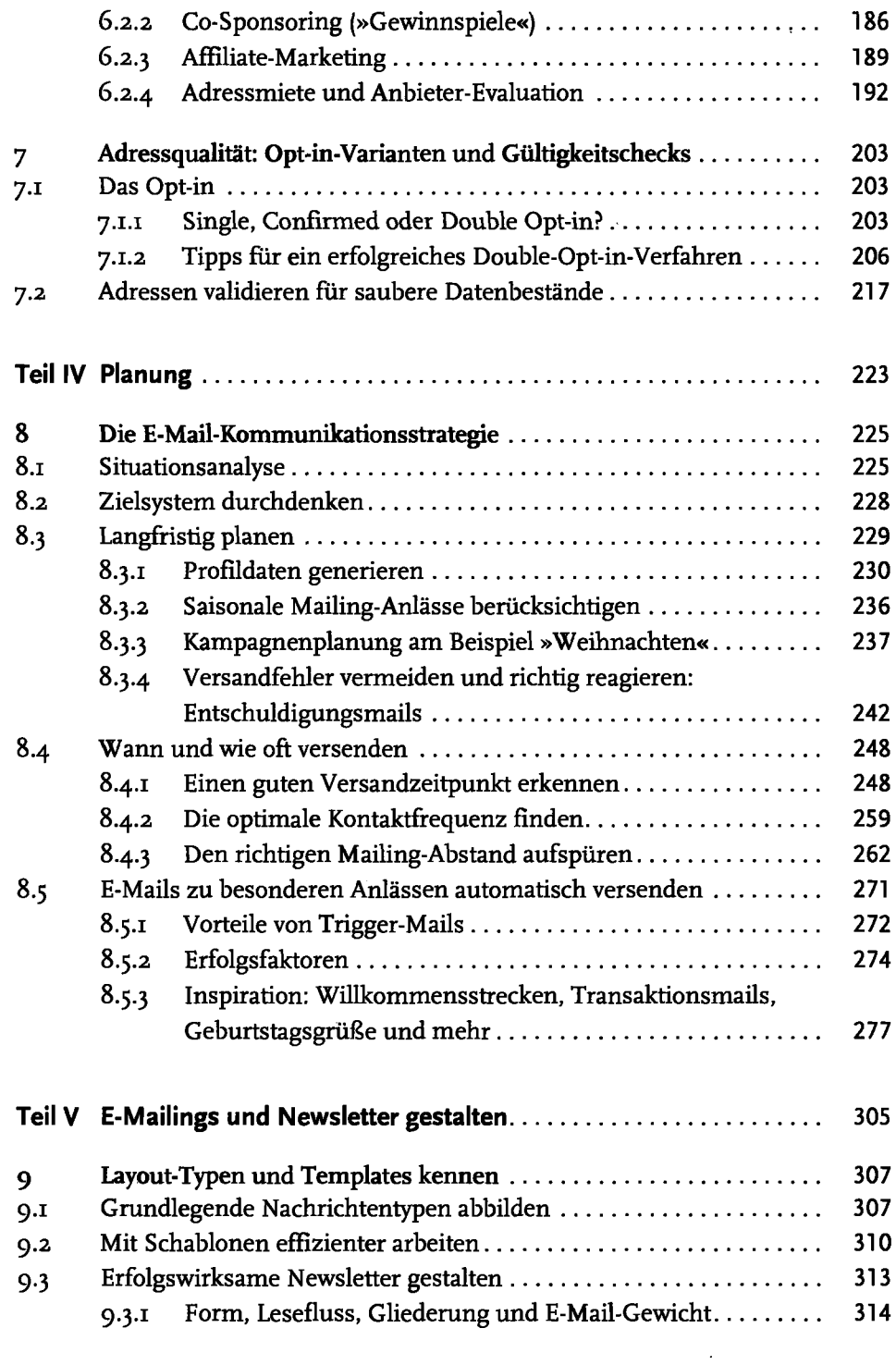

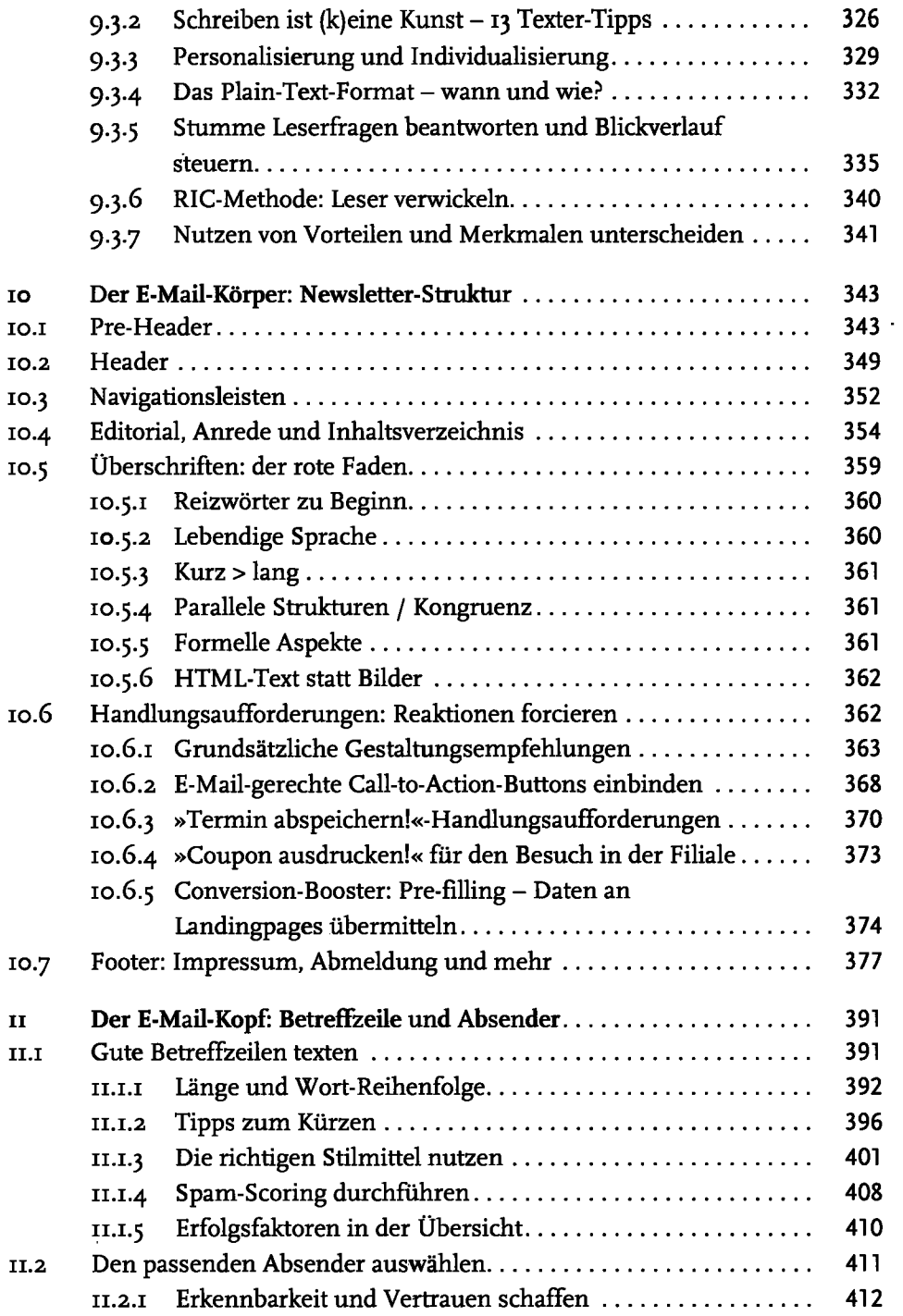

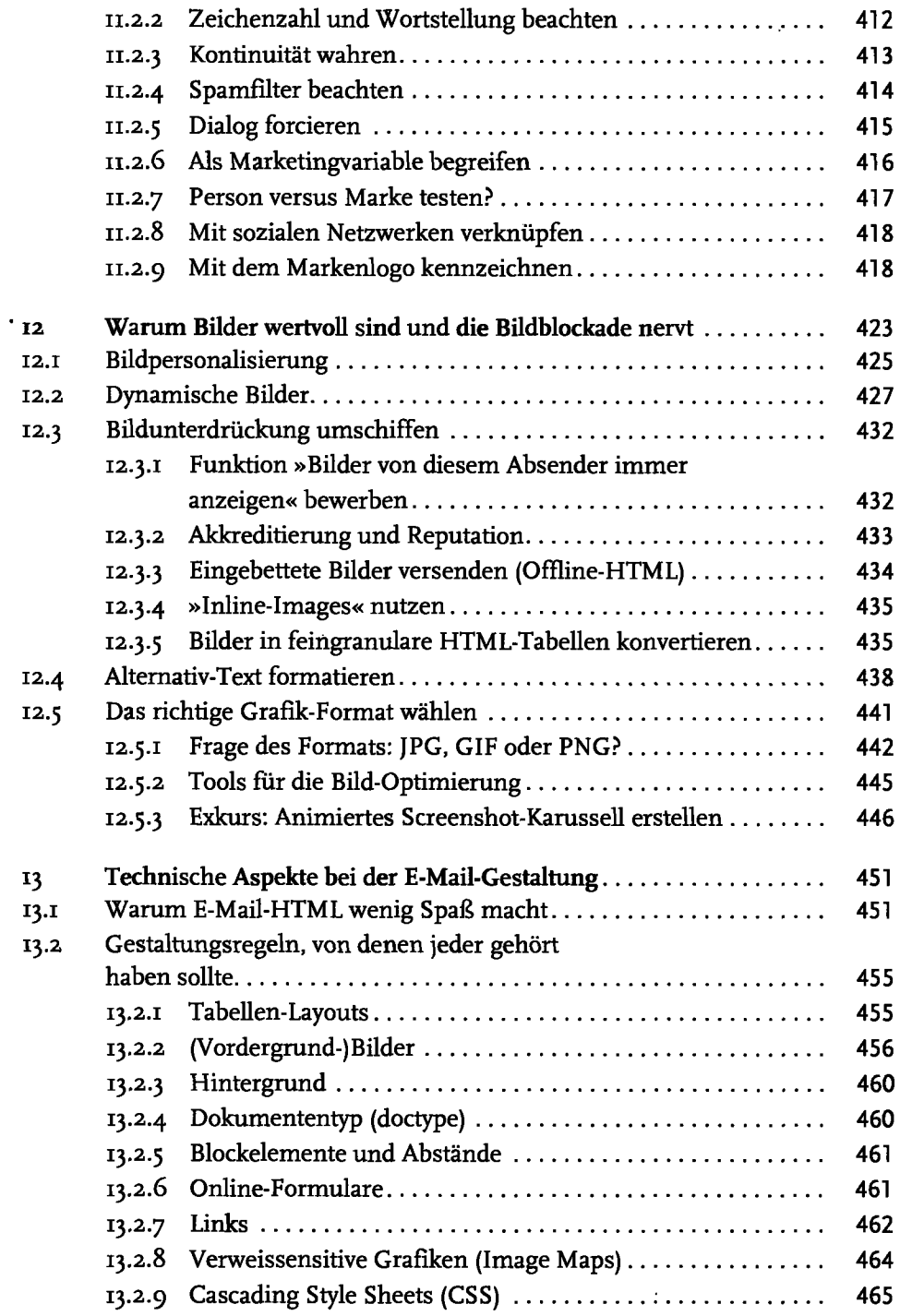

 $\cdot$ 

 $\hat{\mathbf{r}}$ 

 $\ddot{\phantom{a}}$ 

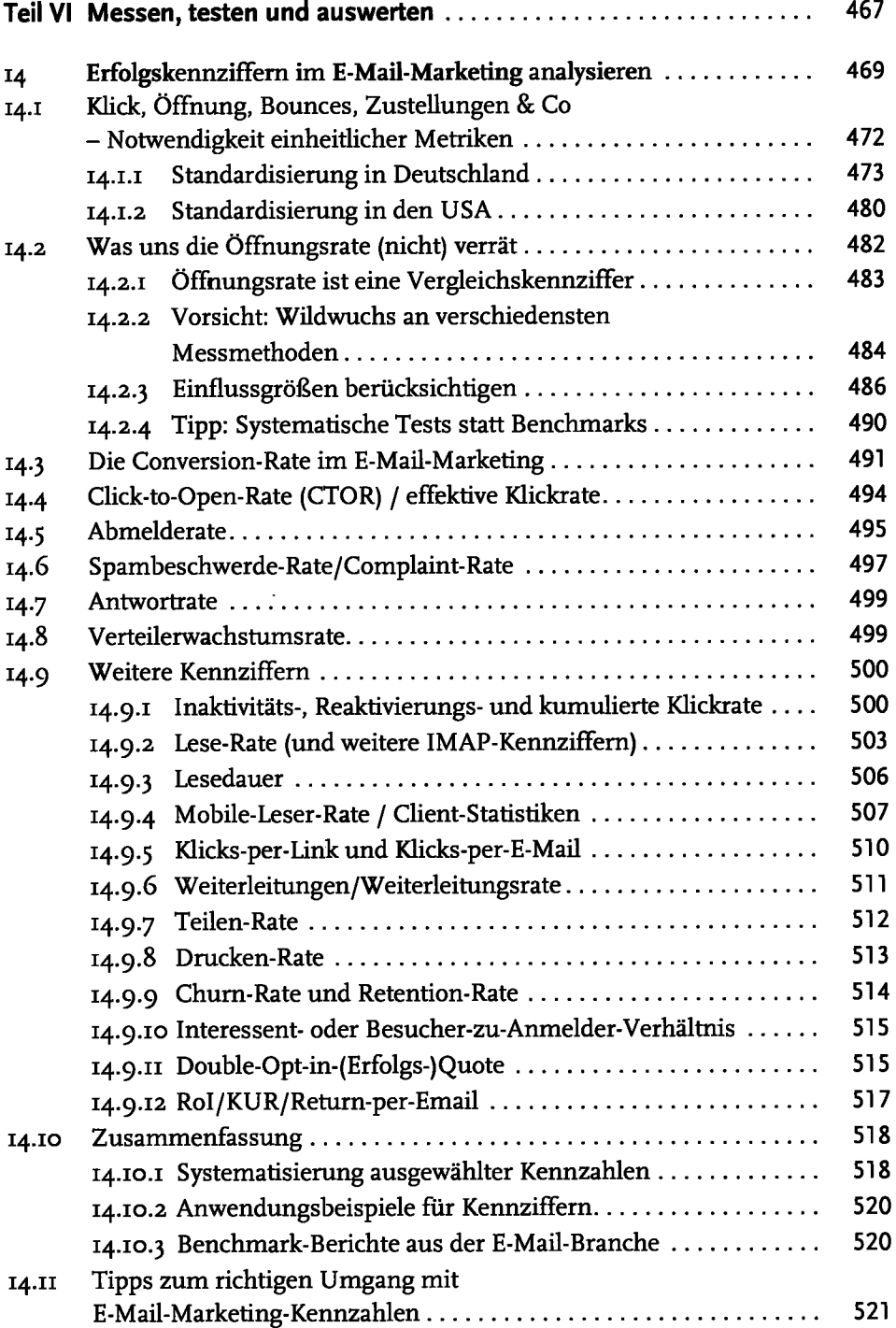

 $\sim$ 

 $\vert$  Inhaltsverzeichnis

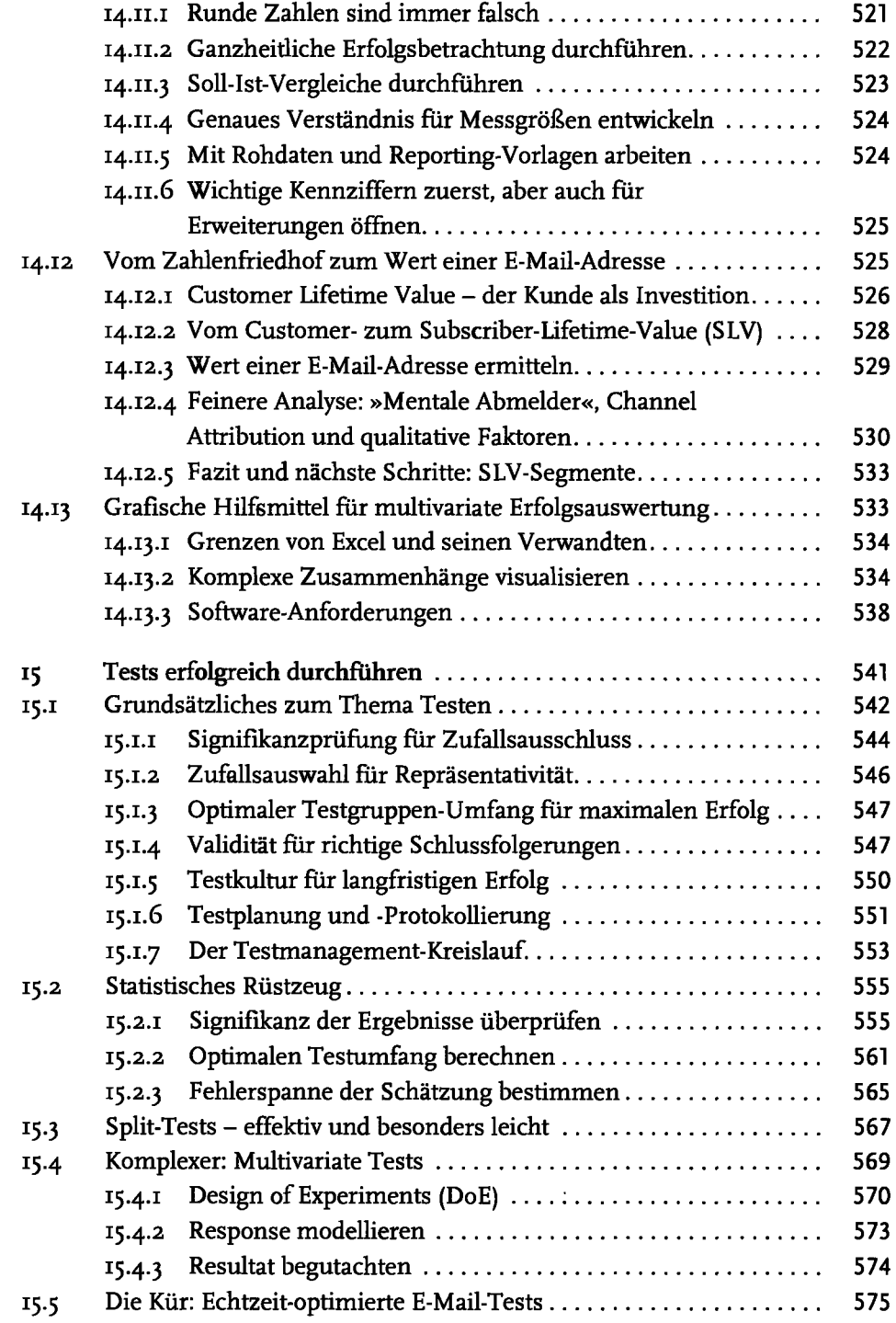

 $\ddot{\phantom{0}}$ 

 $\mathbf{A}^{(1)}$  .

 $\hat{\mathcal{E}}$ 

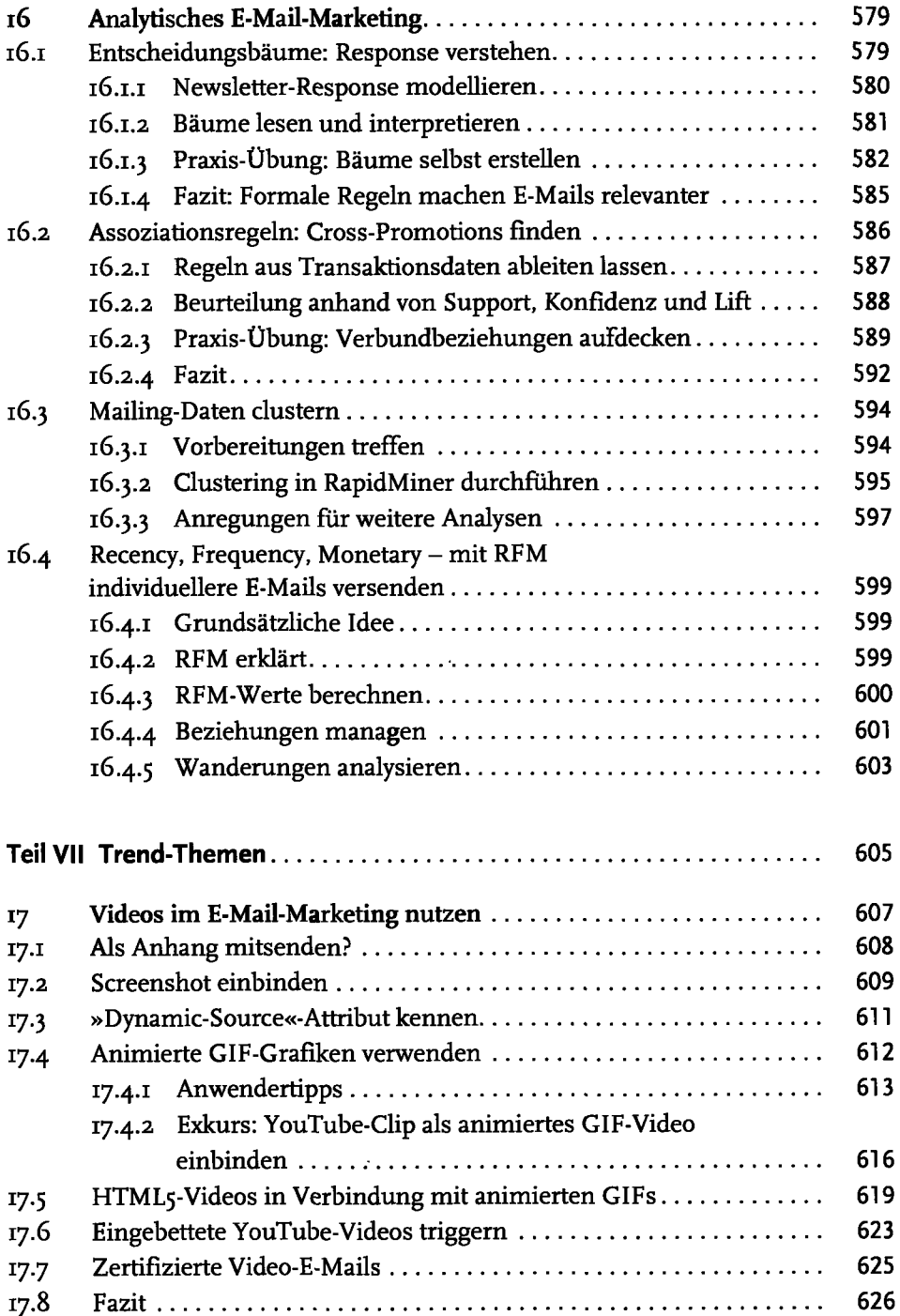

 $\ddot{\phantom{1}}$  $\ddot{\phantom{0}}$ 

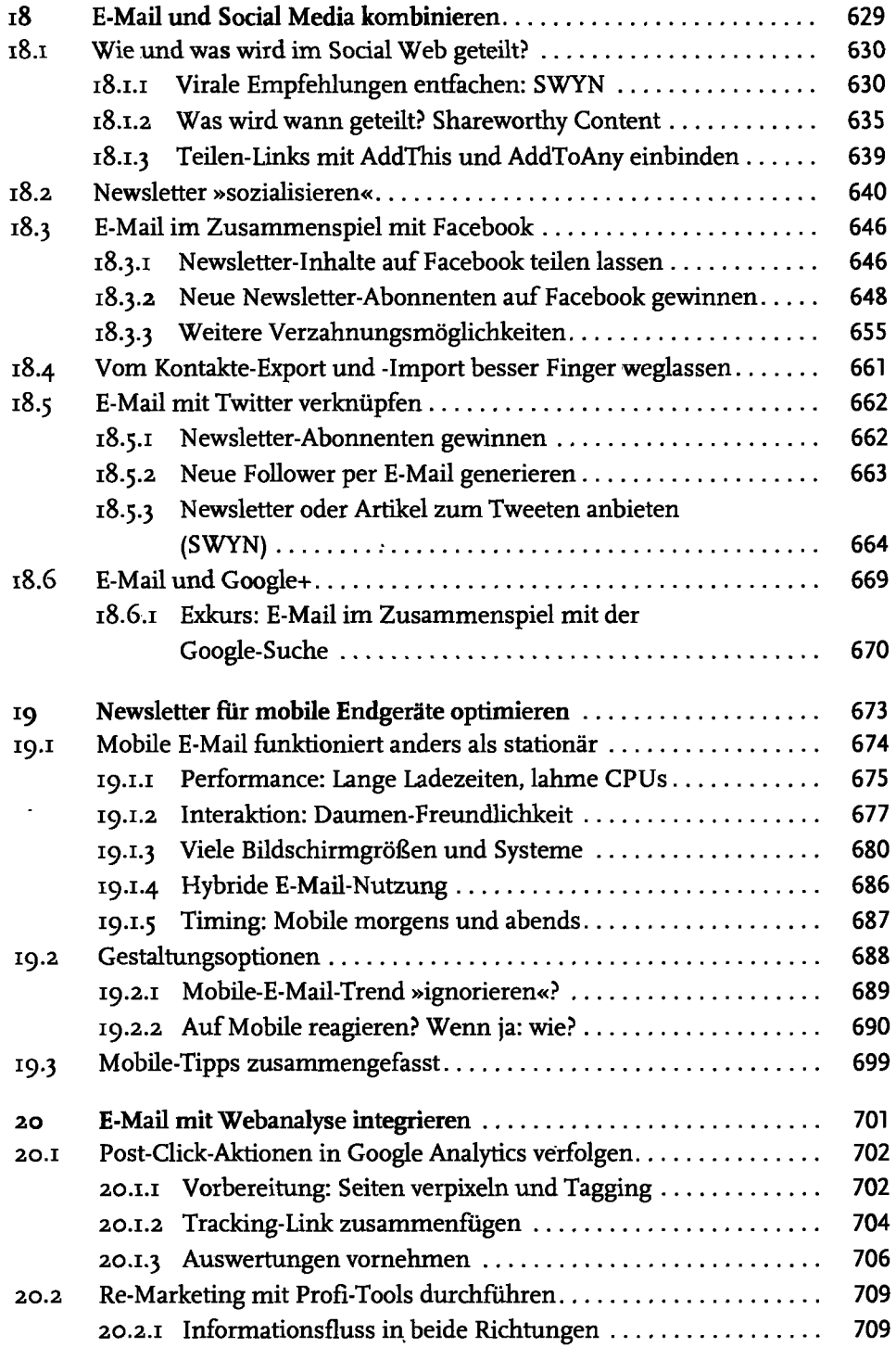

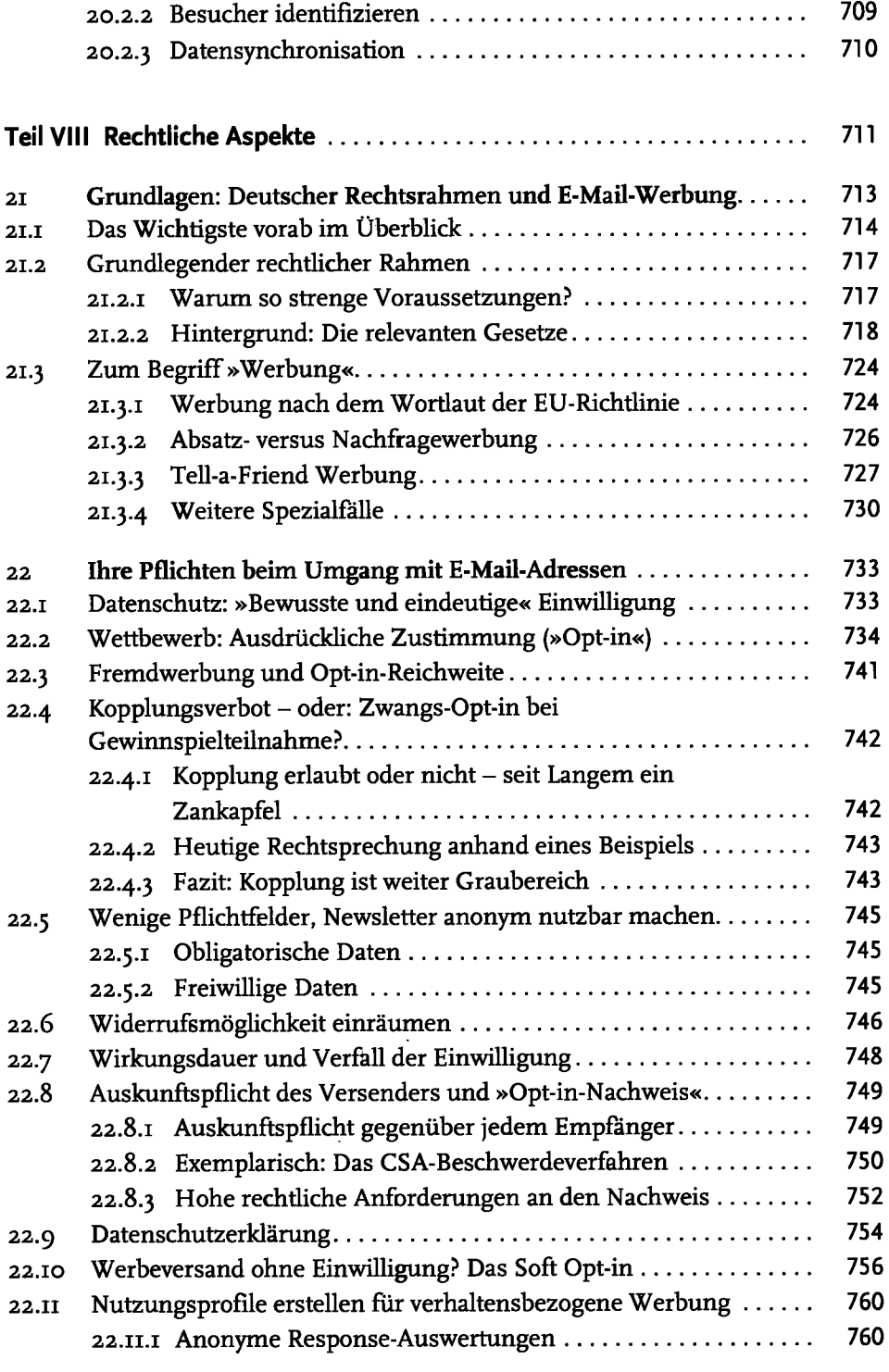

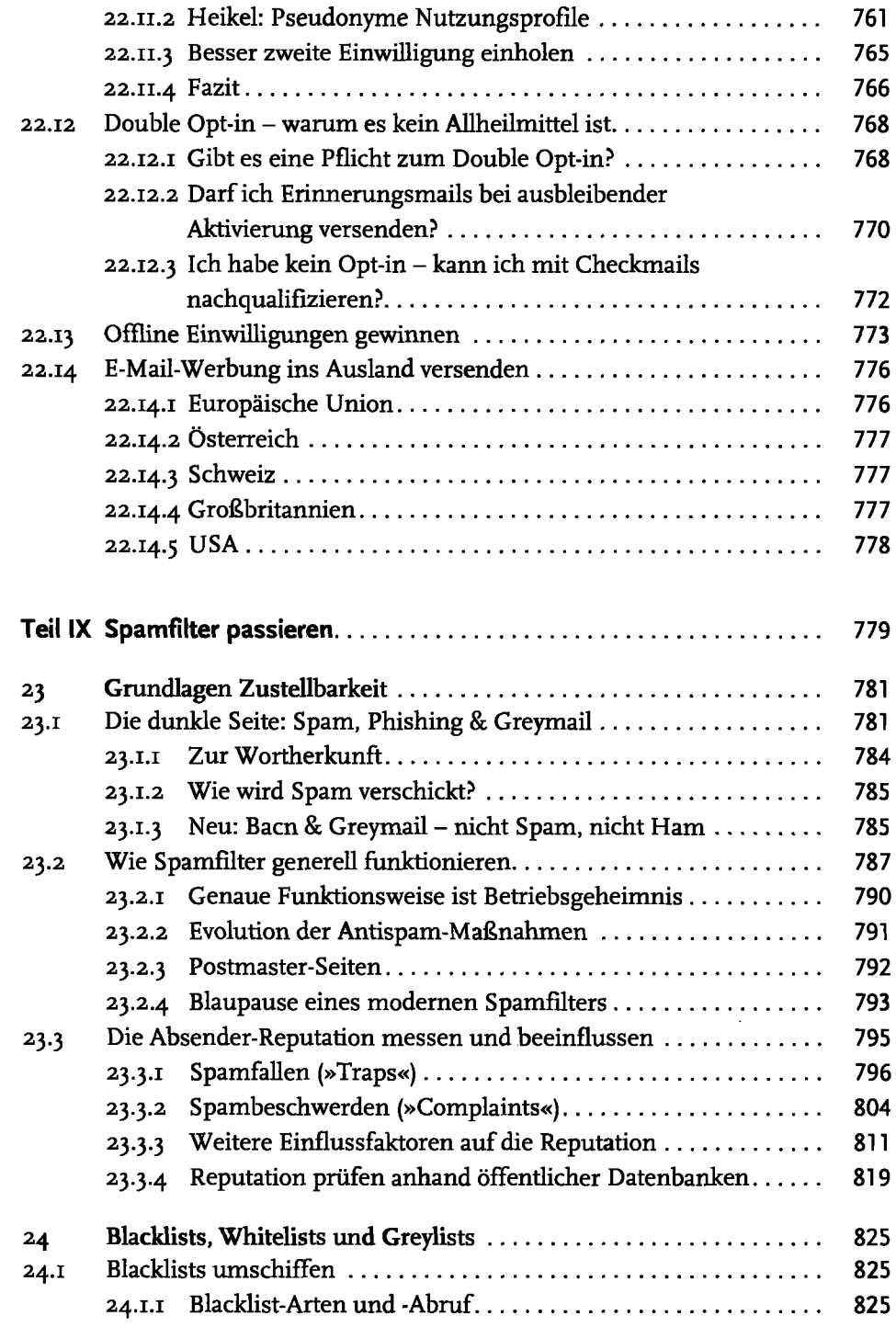

 $\mathcal{L}^{\mathcal{L}}$ 

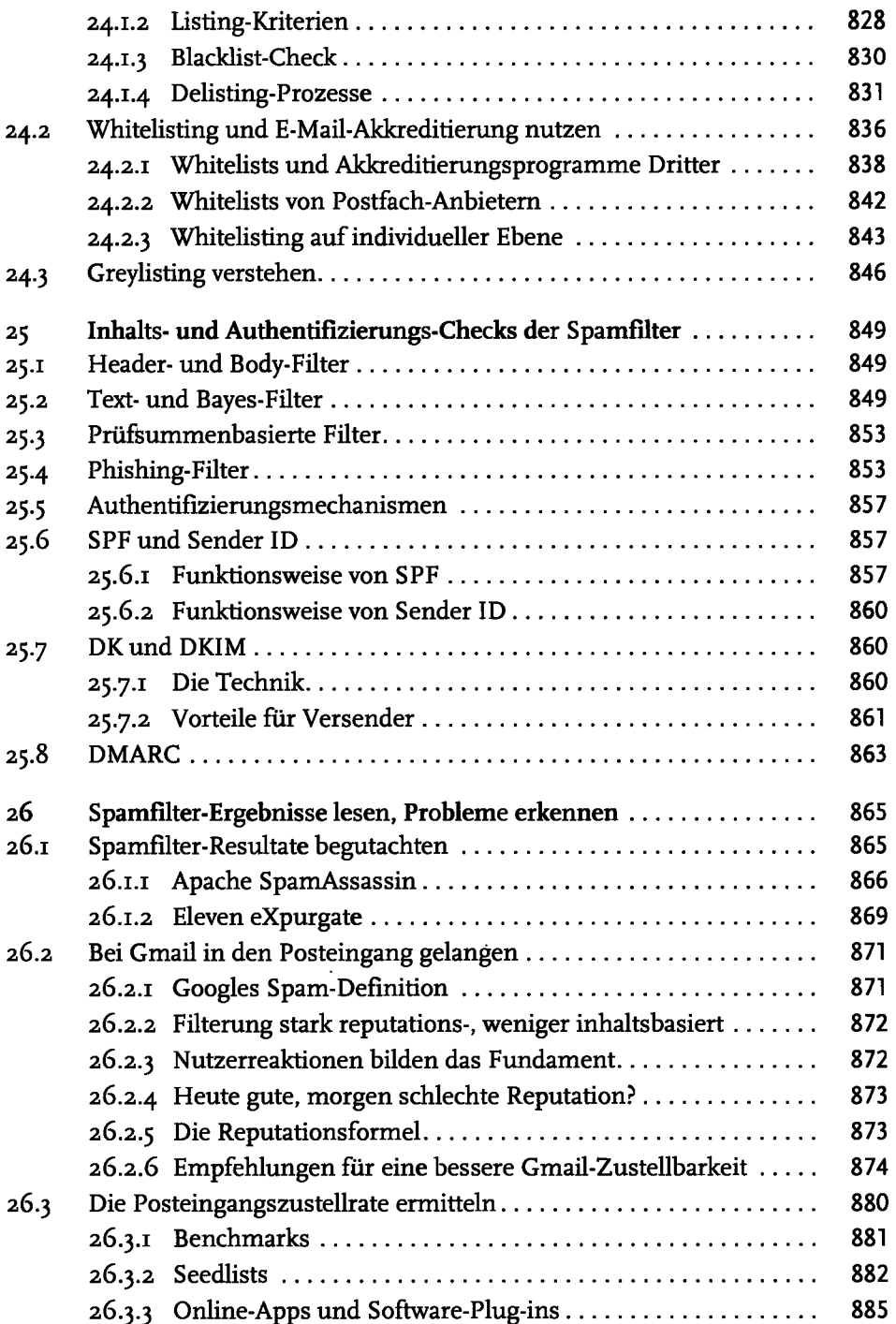

 $\sim 10^{11}$ 

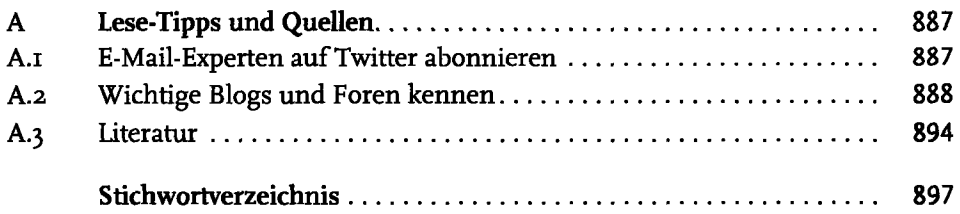

 $\bullet$ 

 $\cdot$